### **Programación estructurada.**

"Paradigma 0": GOTO **GOTO** Nodo de función Nodo de decisión Nodo de reunión  $[i]$   $\qquad \qquad \underbrace{\bullet \bullet \bullet}_{[}$  [while ] (causa cambio de estado) (predicado lógico) Los tres elementos suficientes para construir Los tres elementos básicos para construir programas sin GOTO diagramas de flujo

"Paradigma 1": programación estructurada [\(el GOTO es pernicioso](https://homepages.cwi.nl/%7Estorm/teaching/reader/Dijkstra68.pdf))

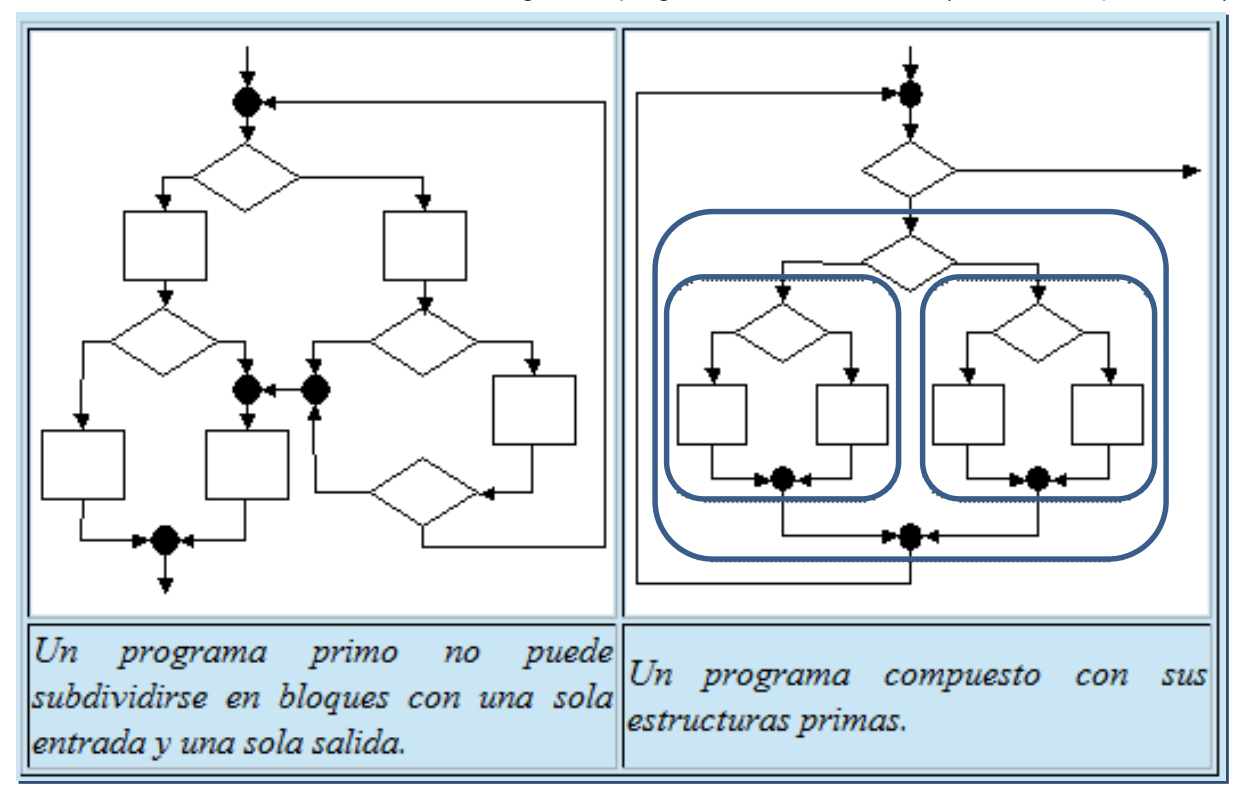

#### **Puede explorarse exhaustivamente la combinatoria de estruturas...**

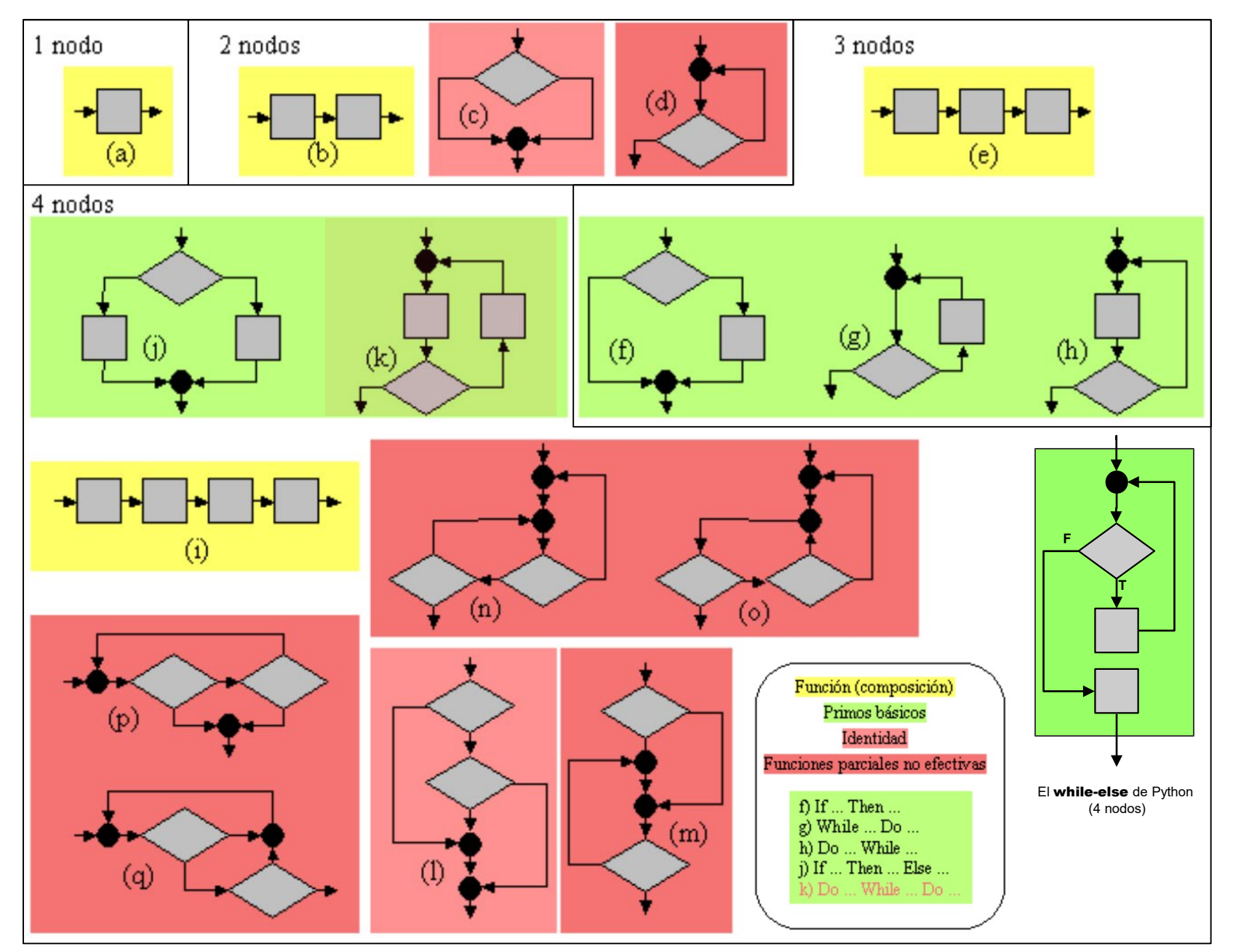

**A esta estructuración se añadió cierta "relajación controlada": la "salida temprana" y el mecanismo de excepción.**

#### **Break**:

posibilidad de abortar estructuras. Particularmente ciclos.

En realidad no supone una desestructuración sino la inclusión de determinadas estructuras primas más complejas (con más de 4 nodos)

#### **Return**:

posibilidad de abortar rutinas.

En cierto modo es lo mismo, aunque no equivale a aceptar una estructura prima más.

#### **Mecanismo de "excepciones"**:

Una generalización de lo anterior que permite "abortos parametrizados".

No necesariamente ligado a la orientación a objetos, pero típicamente presente en ese paradigma.

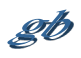

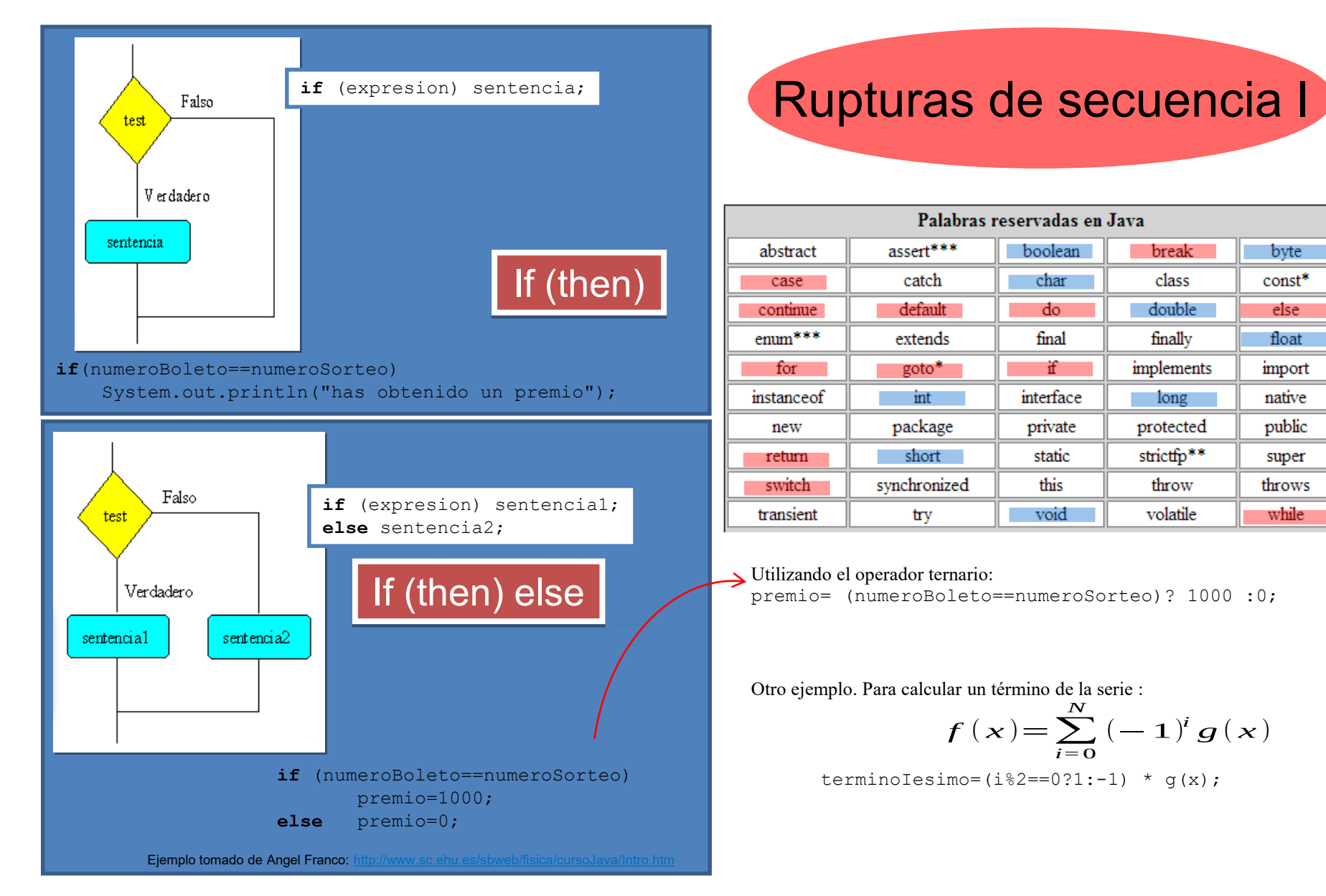

Generalización: If (expresion==valor 1) sentencia 1 else if (expresion==valor\_2) sentencia\_2 else

if (expresion==valor\_N) sentencia\_N else sentencia\_N+1;

# Rupturas de secuencia II

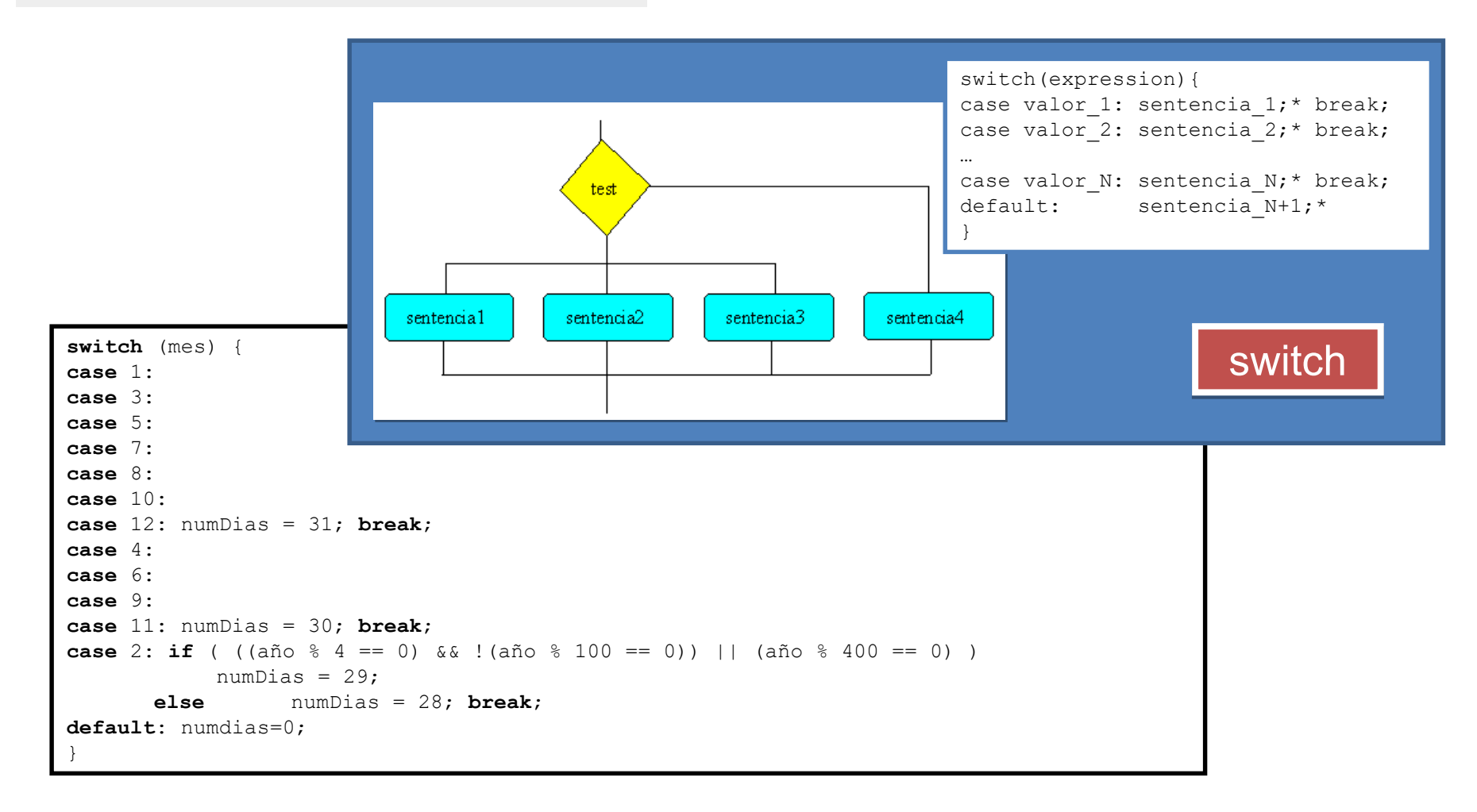

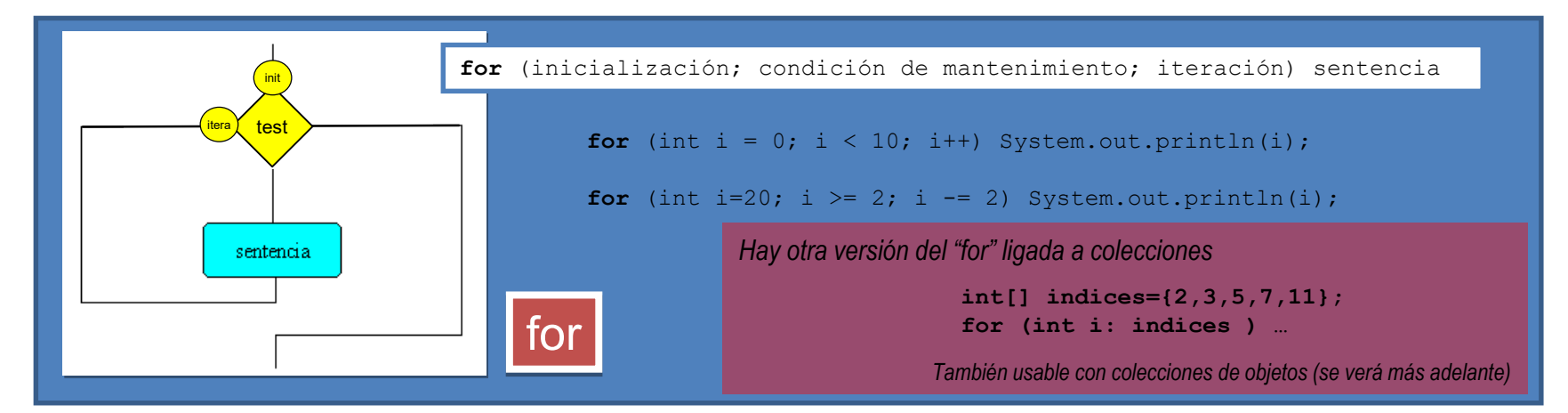

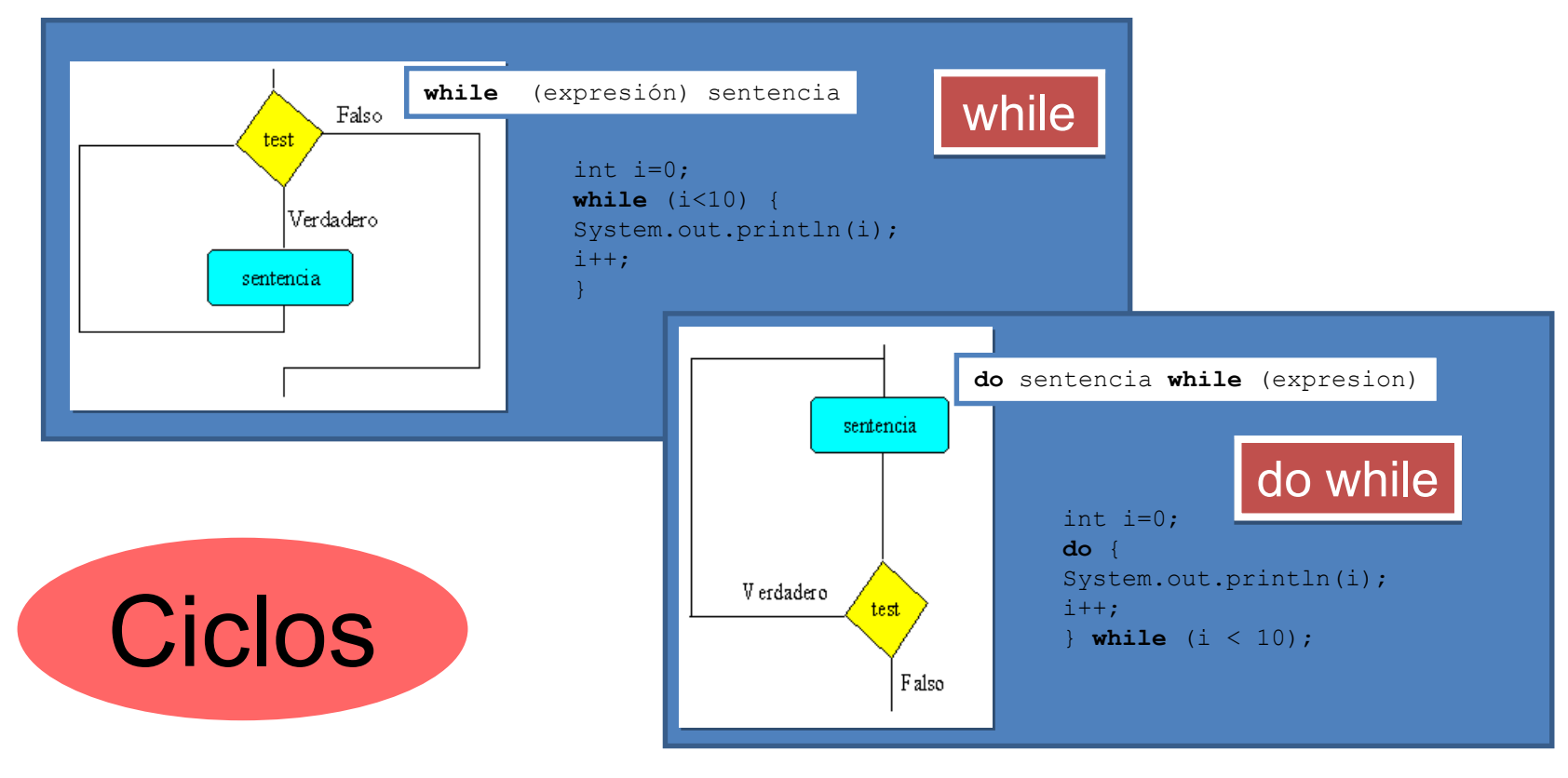

 $20$ 

### break, continue y etiquetas

```
for (int i = 0; i < 10; i++) {
//...otras sentencias
if (condicionFinal) break;
//...otras sentencias
while (true) {
//...otras sentencias
if (condicionFinal) break;
//...otras sentencias
nivelX:
for (int i=0; i<20; i++) {
//...
while (j<70) {
     //... }
     if (i*j==500) break nivelX;
     //...}
     //...
                                                 for (int i = 0; i < 10; i++) {
                                                 //...otras sentencias
                                                 if (condicionFinal) continue;
                                                 //...otras sentencias
                                                 }
                                                 while (true) {
                                                 //...otras sentencias
                                                 if (condicionFinal) continue;
                                                 //...otras sentencias (en algún punto un break)
                                                 }
                                                 nivelX:
                                                 for (int i=0; i<20; i++) {
                                                 //...while (j<70) {
                                                        //... }
                                                       if (i*j==500) continue nivelX;
                                                       //... }
                                                       //...
                                                 }
```
## return

}

}

}

**return** ; **return** expresión;

}

}

atributos retorno nombre(parámetros) { // sentencias

Parámetros es una lista separada por comas de pares tipo/clase identificador

Ejemplo: public static int suma(int a, int b) { **return** a+b;

(métodos) *Hay otras 2 sentencias: try y try-with-resources ligadas a objetos… …por lo que se verán en el siguiente tema*

*Y una más:*

#### *assert*

*no sólo ligada a objetos sino al modelo de gestión de errores… …por lo que se verá aún más adelante*

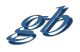

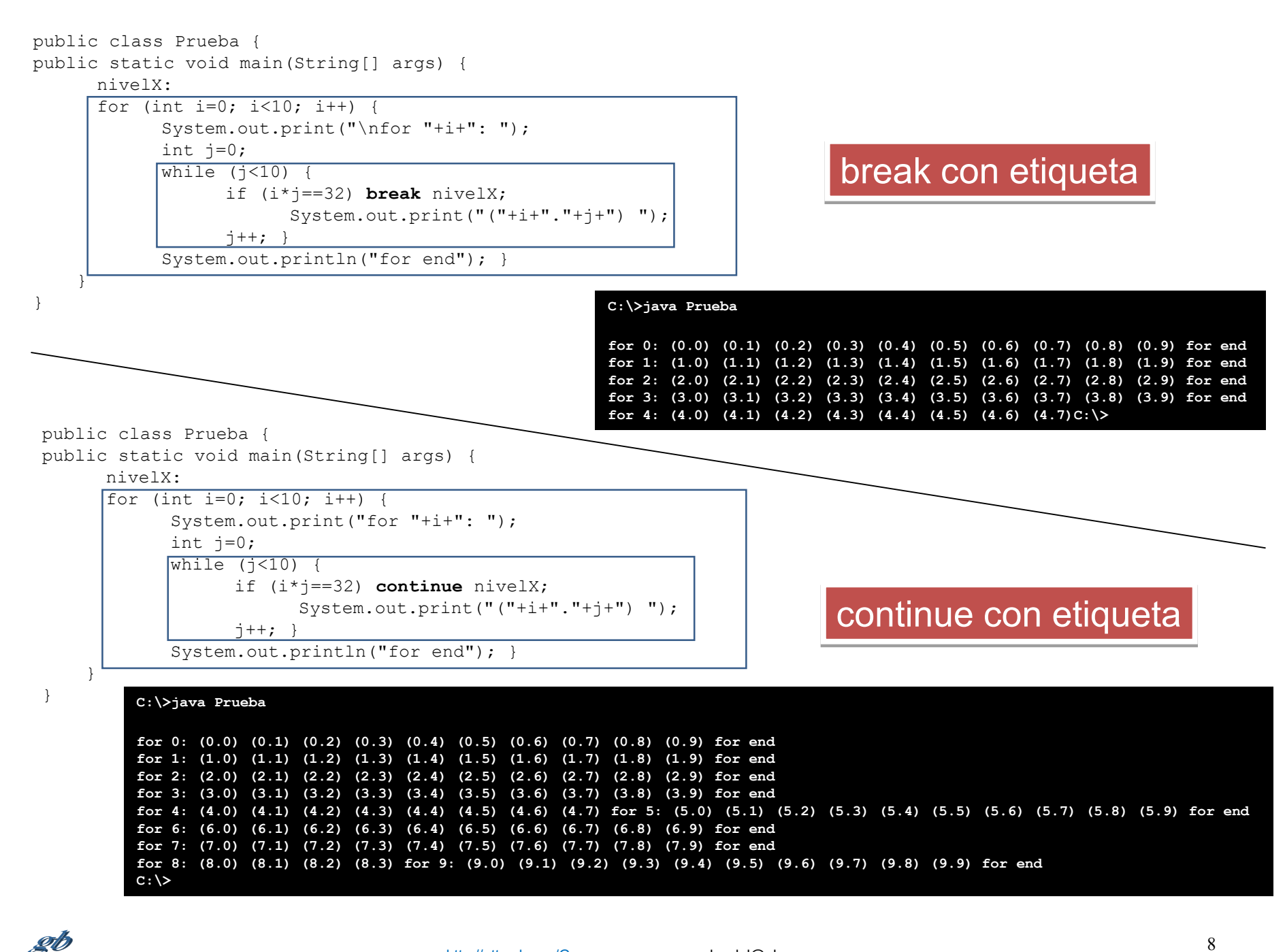

El while-else de Python no tiene nada de especial a no ser que se produzca un break dentro del ciclo, en cuyo caso no se ejecuta la sentencia afectada por el else. Veámos cómo hacer esto con Java

Versión clásica:

```
boolean abortado=false;
while( <condición> ) {
      // sentencias...
      if (<se da condición para abortar>) {
            abortado=true;
            break;
            }
      // sentencias…
      }
if (not abortado) // acción tras recorrer todos los elementos;
```
Una versión algo más interesante:

```
whileAndThen:{
while( hay más elementos a comprobar ) {
            // sentencias…
            if (<se da condición para abortar>) break whileAndThen;
            // sentencias …
             }
// acción correspondiente al else de Python;
}
```
\* He llamado **whileAndThen** a la etiqueta, y no **whileElse**, porque la palabra "else" de Phyton no es muy afortunada (tiene su lógica "interna", pero no es nada clara)